## SAP ABAP table ISSR\_CUSTOMER\_REPORT\_PARMS {Parameter & Data pair to generate header}

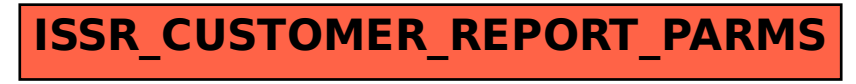